## i<br>Santan dan jauhan jauhan kalendar

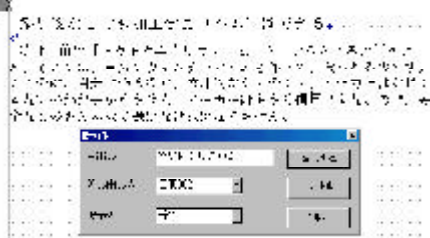

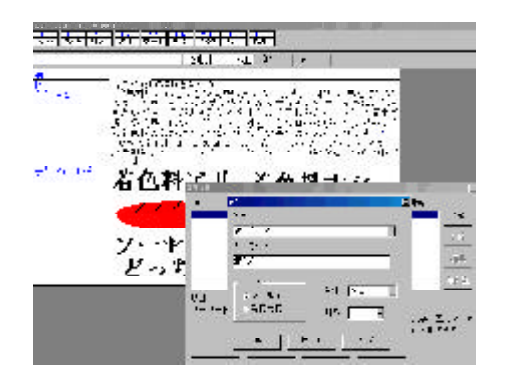

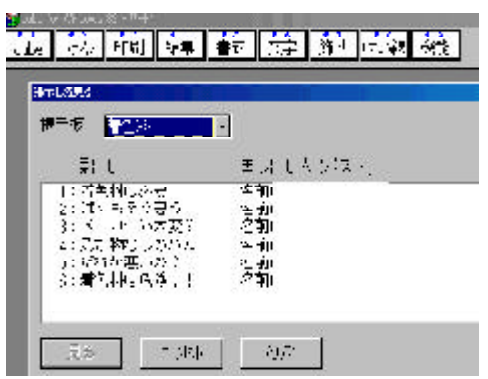

 $(2)$ 

 $(1)$ 

実践のポイント

指導目標

コンピュータ活用の

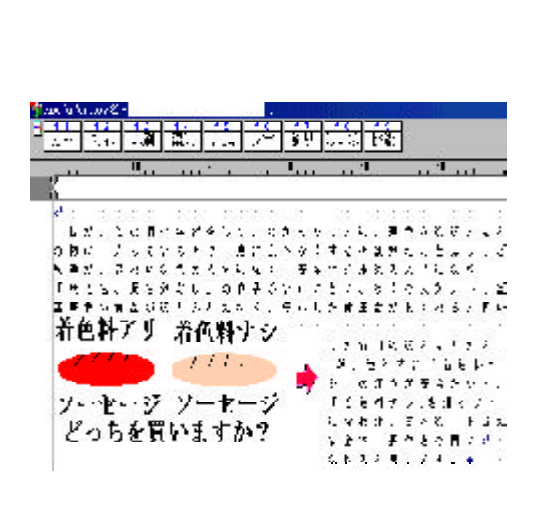

子どものに、

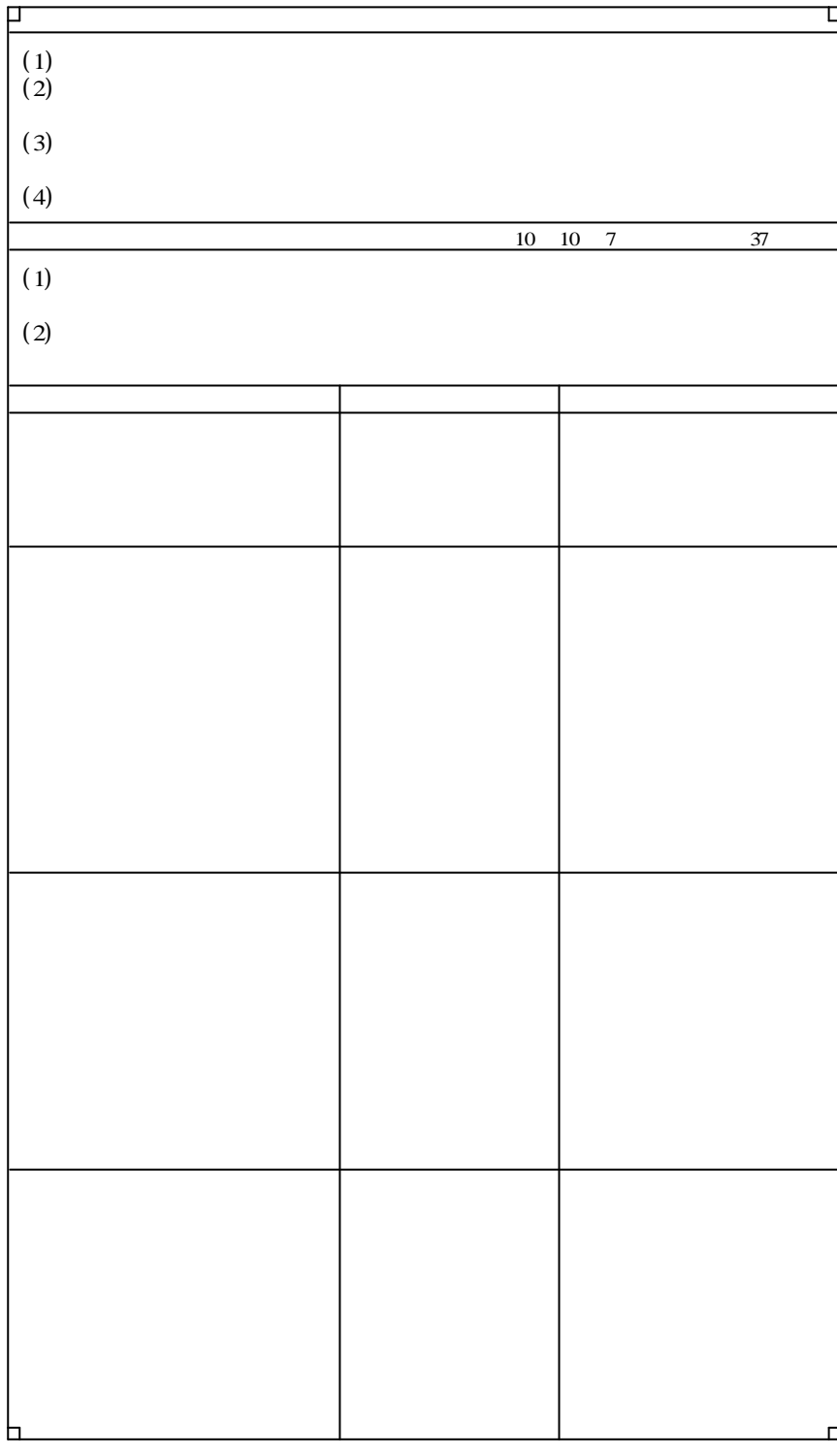

for Windows